TO:EPSON 愛用者

FROM:EPSON 客服中心

主題敘述:商用傳真複合機 Epson Stylus Office TX510FN 列印品質異常,如何處理

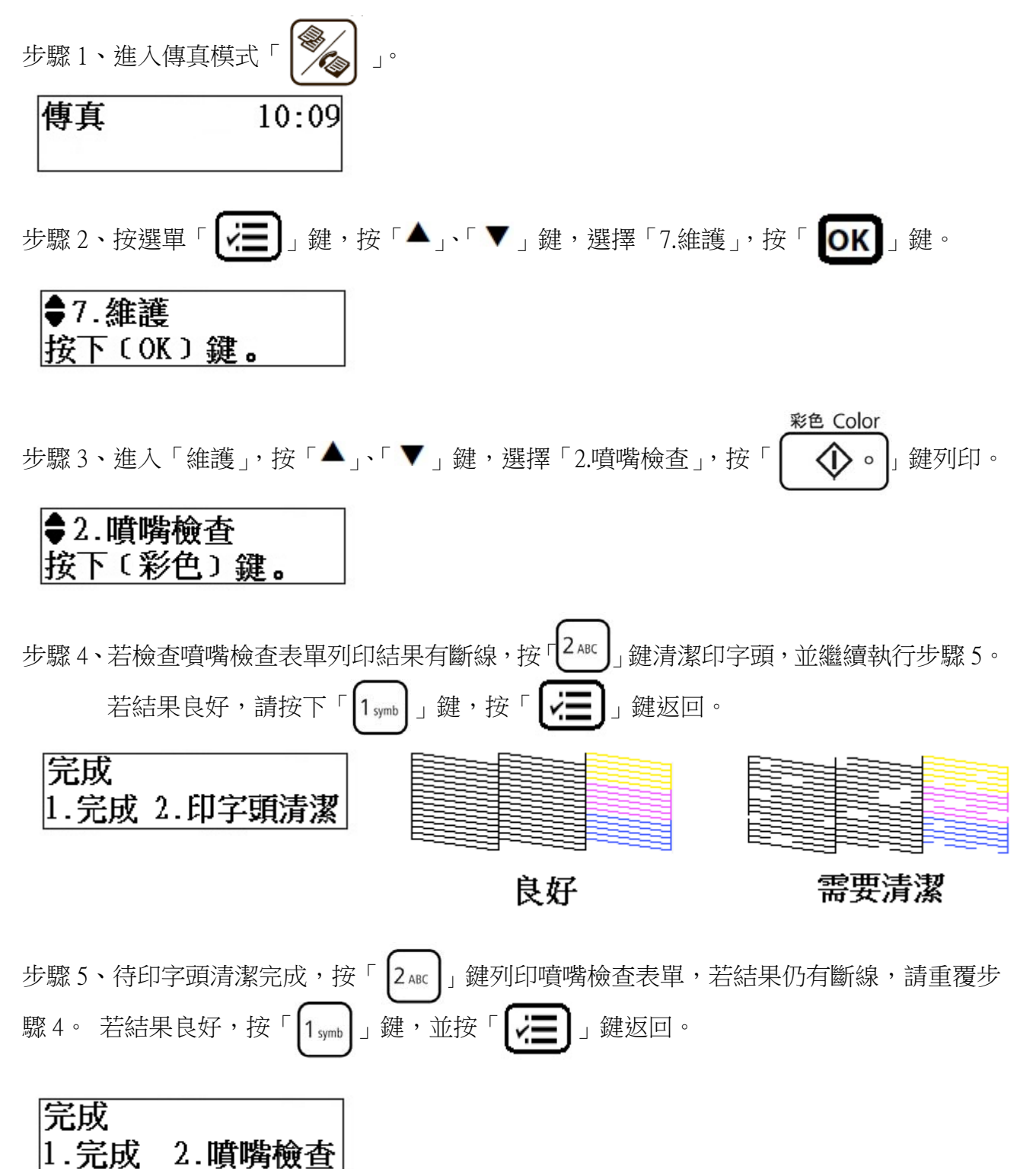

※清潔印字頭會消耗一些墨水,所以只有在列印品質降低時才需清潔印字頭。

※若清潔印字頭三次之後,列印品質仍沒有任何改善,請先關閉本產品的電源並等待至少六 個小時以上。然後再執行噴嘴檢查。如果列印品質還是不佳,請洽 Epson 授權服務中心報修。